## Classes II

#### BCC 221 - Programação Orientada a Objectos(POO)

#### Guillermo Cámara-Chávez

Departamento de Computação - UFOP Baseado nos slides do Prof. Marco Antônio Carvalho

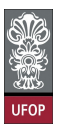

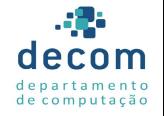

**KORK STRAIN A BAR SHOP** 

- $\triangleright$  Quando um objeto da classe *DiarioClasse* é criado, o atributo nomeDaDisciplina é inicializada como vazia
- $\triangleright$  Mas e se quiséssemos que o atributo fosse inicializado com um valor padrão?
	- $\triangleright$  Podemos criar um método construtor para inicializar cada objeto criado.

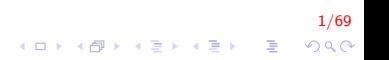

#### Construtores II

- $\triangleright$  Construtor: Como o encapsulamento de dados é comum, o C++ permite aos objetos serem "inicializados" (iniciados) por si mesmo quando criados.
	- $\triangleright$  É um método que possui o mesmo nome da classe onde ela está declarado

.<br>9) 200 - E KERKERK (FR) KIDA

- $\triangleright$  O construtor não possui retorno de nenhum tipo, nem mesmo void.
- $\blacktriangleright$  Deve ser declarado como público.

#### Construtores III

- $\triangleright$  Se não especificarmos um construtor, o compilador utilizará o construtor padr˜ao
	- ▶ No nosso exemplo, foi utilizado o construtor padrão da classe string, que a torna vazia.

#### Construtores IV

```
\#include <iostream>
\#include \ltstring >using namespace std;
class DiarioClasse{
     string nomeDaDisciplina;
     public:
     DiarioClasse (string none)set Nome Da Disciplina (nome);
    }
    void set N ome D a D is ciplina (string name) {
         nom e Da Disciplina = name;}
     string get Nome Da Disciplina ()return nomeDaDisciplina;
    }
    void mostraMensagem()cout << "Seja Bem-vindo ao Diario de Classe de"
              << get Nome Da Disciplina () << endl;
    \} // fim da função
\}; // fim da classe
```
4/69

**KORKARYKERKE POLO** 

#### Construtores V

```
int main(){
    Diario Classe meu Diario 1 ("BCC221 - P00");
    DiarioClasse meuDiario1("BCC326 - PDI");
    \cot \ll "Diario de Classe da disciplina: "
         << meuDiario1.getNomeDaDisciplina() << endl
         << "Diario de Classe da disciplina:
         << meuDiario2.getNoneDaDisciplina() << endlreturn 0;
}
```
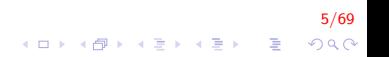

#### Construtores VI

► Notem que um construtor pode possuir parâmetros ou não

- ▶ Por exemplo, poderíamos não passar nenhum parâmetro e definir um valor padrão dentro do próprio construtor.
- $\triangleright$  Quando um atributo for objeto de outra classe, podemos chamar o construtor da outra classe em um construtor definido por nós
	- $\triangleright$  E opcionalmente, especificar inicializações adicionais.

.<br>KD > K @ > K 클 > K 클 > - 클 - Y) Q Q

 $\blacktriangleright$  Todas nossas classes devem possuir construtores, para evitarmos lixo em nossos atributos

#### Construtores VII

 $\triangleright$  É possível criarmos mais de um construtor na mesma classe

7/69

- $\blacktriangleright$  Sobrecarga de construtores
- $\triangleright$  O construtor *default* não possui parâmetros.
- ▶ Da mesma forma que sobrecarregamos funções;

#### Construtores VIII

- ▶ A diferenciação é feita pelo número de parâmetros enviados no momento da criação do objeto
- ▶ Diferentes objetos de uma mesma classe podem ser inicializados por construtores diferentes.
- $\blacktriangleright$  Escolhemos qual construtor é mais adequado a cada momento.

**KOD KØD KED KED E 1990** 

#### Construtores IX

- $\blacktriangleright$  Métodos especiais de construtores
	- Atribuição: Ponto $()$ {x = y = 0.0;}
	- ▶ Ponteiro this: Ponto(){this->x=0.0; this->y=0.0;}

9/69

 $\blacktriangleright$  Lista de inicialização: Ponto(): $x(0.0), y(0,0)$ }

#### Construtores X

- ▶ Podemos ainda ter construtores com parâmetros padronizados
	- $\triangleright$  O construtor recebe parâmetros para inicializar atributos;
	- ▶ Porém, define parâmetros padronizados, caso não receba nenhum parâmetro.

10/69

#### Construtores XI

- $\triangleright$  Suponha uma classe Venda, em que temos os atributos valor e peças
	- $\triangleright$  Ao criar um objeto, o programador pode definir a quantidade de peças e o valor da venda;
	- $\triangleright$  Porém, se nada for informado, inicializaremos os atributos com o valor -1, usando o mesmo construtor;
	- $\triangleright$  É uma forma de economizar o trabalho de sobrecarregar um construtor.

11/69<br>^⊙⊙ - 로 - K를 - K를 - K를 - K

#### Construtores XII

```
class Vendas{
    float valor;
    int pecas;
public:
    Vendas (int p=-1, float v=-1.0){
         value = v;
         \texttt{pecas} = \texttt{p};
     }
    float get Valor()return valor;
    }
    int getPecas(){
         return pecas;
     }
\}; // fim da classe
```
12/69 K ロ X K 個 X K 결 X K 결 X ( 결 )  $2Q$ 

# Construtores XIII

```
int main(){
    //inicializa um objeto com -1 e outro com 10
    Vendas a, b(10, 10);
    cout << a.getPecas() << end<< a.getValue() << end<< b. getPecas() << endl
         << b.getValue();
    return 0:
}
```
- ► Como fica o diagrama de classe UML para a classe GradeBook agora que temos um construtor?
	- ▶ Nota: geralmente construtores são omitidos em diagramas de classes.

13/69

KO K K Ø K K I K X I K V K K K K K K K K K

- $\triangleright$  De forma análoga aos construtores, que inicializam objetos, temos os destrutores, que finalizam objetos
	- $\triangleright$  São chamados automaticamente quando um objeto for destruído, por exemplo, ao terminar o seu bloco de código;
	- ► São indicados por um ~ antes do nome do método, que deve ser igual ao da classe.

14/69

#### Destrutores II

 $\blacktriangleright$  Destrutores:

- ▶ Não possuem valor de retorno;
- $\blacktriangleright$  Não podem receber argumentos;
- ▶ Não podem ser chamados explicitamente pelo programador.

▶ Atenção!

 $\triangleright$  Se um programa terminar por uma chamada exit() ou abort(), o destrutor não será chamado

15/69

K ロ ▶ K @ ▶ K 할 ▶ K 할 ▶ 이 할 → 9 Q @

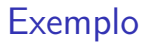

# Círculo  $\mathbf R$  $(x, y)$

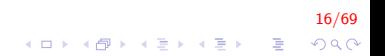

Exemplo

# Círculo  $\bf R$  $(x, y)$

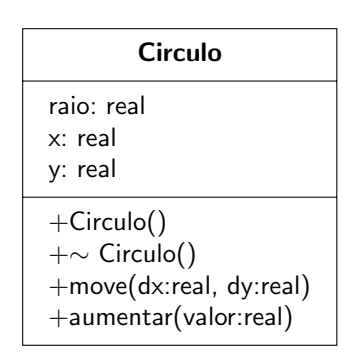

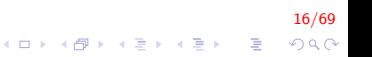

# Exemplo I

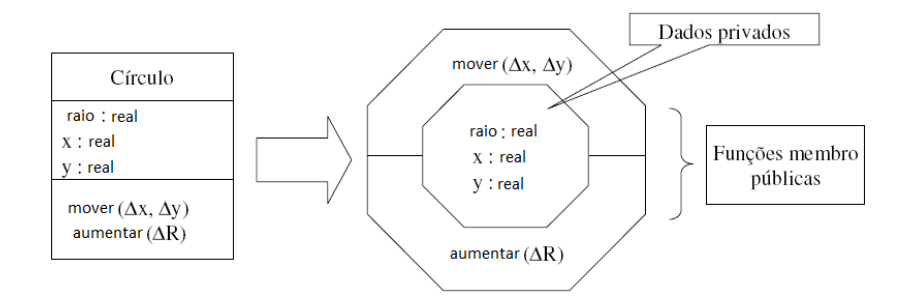

Geralmente, funções são o único meio de acesso aos atributos da classe!

17/69

 $299$ 

メロメ 不優 メメ 重 メメ 差 メー 差し

# Exemplo I

```
class Circulo{
    double x, y, raio;public:
    Circulo() \{ setPonto(0.0, 0.0); setRatio(0.0); \}Circulo ( double raio ) { setPonto (0.0, 0.0);
        setRatio ( ratio):Circulo ( double x, double y ) { setPonto (x, y);
        setRatio ( 0.0 );\tilde{C} Circulo ()\{\};
    void setPonto (double x, double y);
    void set Raio (double raio);
    void mover ( double delta_x, double delta_y );
    void aumentar (double delta_r);
    void mostrar():
} ;
```
18/69  $\mathbf{E} = \mathbf{A} \oplus \mathbf{A} + \mathbf{A} \oplus \mathbf{A} + \mathbf{A} \oplus \mathbf{A} + \mathbf{A} \oplus \mathbf{A} + \mathbf{A} \oplus \mathbf{A} + \mathbf{A} \oplus \mathbf{A} + \mathbf{A} \oplus \mathbf{A} + \mathbf{A} \oplus \mathbf{A} + \mathbf{A} \oplus \mathbf{A} + \mathbf{A} \oplus \mathbf{A} + \mathbf{A} \oplus \mathbf{A} + \mathbf{A} \oplus \mathbf{A} + \mathbf{A} \oplus \mathbf{A} + \mathbf{A$  $QQ$ 

# Exemplo II

```
void Circulo :: setPonto (double x, double y) {
           this \rightarrow x = x:
           this \rightarrow v = v:
}
void Circulo :: set Raio (double raio) {
     this \rightarrow raio = raio;
}
void Circulo: mover (double delta x double delta v) {
     this \rightarrow x \leftarrow delta_x :
     this \rightarrow y \nightharpoonup = delta_y;}
void Circulo :: aumentar ( double delta _r ) {
     this \rightarrow raio += delta_r;
}
void Circulo :: mostrar(){
     cout << x << "," << y << endl;
     \text{cout} \ll \text{raio} \ll \text{endl};
}
```
# Exemplo III

```
int main(){
     Circulo A, B(10), C(3, 5);
    A. most <math>r(r)</math>;B. m o strar () ;
    C. m ostrar ();
     cin.get();
     return 0;
}
```

$$
\begin{array}{rcl}\n\left(\Box\ \rightarrow\ \Diamond\ \Box\ \rightarrow\ \Diamond\ \Box\ \rightarrow\ \Diamond\ \equiv\ \land\ \Box\ \rightarrow\ \Diamond\ \Box\ \land\ \Box\ \rightarrow\ \Diamond\ \Box\ \land\ \Box\ \land\ \Box
$$

# Exemplo IV

0

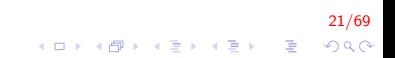

# Exemplo V

- ▶ Vejamos um exemplo em que o construtor de uma classe incrementa um atributo a cada vez que um objeto é criado e o destrutor decrementa o mesmo atributo a cada vez que um objeto é destruído;
- $\triangleright$  Como seria possível se cada objeto possui uma cópia diferente de cada atributo?
- $\triangleright$  Usamos o modificador static, que faz com que haja apenas um atributo compartilhado por todos os objetos

).<br>2020년 - 대한민국의 제공에서 대한민국의 제조

# Exemplo VI

```
class Rec{1/2 cria um único item para todos os objetos
     static int n;
public:
     Rec() \{ n++; \}\tilde{R}Rec () { n --; }
     int getRec(){
          return n;
    }
} ;
```
23/69 K ロ X K 個 X K 결 X K 결 X ( 결 )  $299$ 

# Exemplo VII

```
\frac{1}{\sqrt{2}} necessário para que o compilador crie a variável
int \text{Rec} :: n = 0;
```

```
int main(){
     Rec r1, r2, r3;
     cout << r1. getRec() << endl;
     \{// somente existem dentro deste bloco
          Rec r4, r5, r6;
          cout << r1 .getRec() << endl;
     }
     \text{cut} \ll r1 \text{ .} \text{getRec} ();
     return 0:
}
```
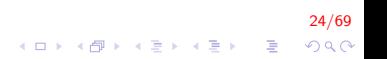

# Exemplo VIII

3 6 3

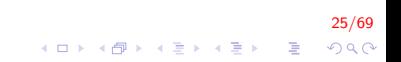

# Exemplo IX

▶ Construtores e destrutores são especialmente úteis quando os objetos utilizam alocação dinâmica de memória

2009 - 2009 - 2009 - 2009 - 2009 - 2009 - 2009 - 2010 - 2010 - 2010 - 2010 - 2010 - 2010 - 2010 - 2010 - 2010 - 2010 - 2010 - 2010 - 2010 - 2010 - 2010 - 2010 - 2010 - 2010 - 2010 - 2010 - 2010 - 2010 - 2010 - 2010 - 201

- $\blacktriangleright$  Alocamos a memória no construtor;
- $\triangleright$  Desalocamos a memória no destrutor.

Construtores Parametrizados e Vetores de Objetos I

- ► No caso de termos um vetor de objetos, recomenda-se não utilizar construtores parametrizados
	- ▶ Ou então utilizar construtores com parâmetros padronizados.
- ► Caso seja realmente necessário, no momento da declaração do vetor é necessário inicializá-lo, fazendo a atribuição de objetos anônimos
	- ▶ De forma parecida com a inicialização de vetores de tipos primitivos;
	- ► Cada objeto anônimo deve enviar seus parâmetros para o construtor

27/69 - 27/69 - 27/69 - 27/69 - 28/69 - 28/69 - 28/69 - 28/69 - 28/69 - 28/69 - 28/69 - 28/69 - 28/69 - 28/69 - 28/69 - 28/69 - 28/69 - 28/69 - 28/69 - 28/69 - 28/69 - 28/69 - 28/69 - 28/69 - 28/69 - 28/69 - 28/69 - 28/69

#### Construtores Parametrizados e Vetores de Objetos II

```
class Numero{
    int valor;
public:
    Numero(int n){ valor = n;}
    int getNumero(){
        return valor:
    }
} ;
int main(){
    Numero vet [3] = \{Numero(0), Numero(1), Numero(3);
    for (int i = 0; i < 3; i++)
    {
        cout << vet [i]. getNumero() << endl;
    }
    return 0:
}
```
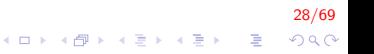

#### Objetos como Parâmetros de Métodos I

- ► Entre os parâmetros que um método pode receber, podemos incluir objetos
	- ► Como dito anteriormente, um método só possui acesso aos atributos do objeto que o chamou;
	- $\triangleright$  E se precisarmos acessar os atributos de outros objetos?
	- ▶ Podemos passá-los como parâmetros.
	- $\triangleright$  Note que para o método acessar os atributos de outros objetos é necessário a utilização do operador.

29/69

#### Objetos como Parâmetros de Métodos II

- ▶ Suponha uma classe Venda, em que temos os atributos valor e peças.
- $\triangleright$  Deseja-se totalizar os valores e as peças de uma venda.

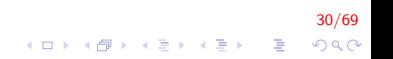

### Objetos como Parâmetros de Métodos III

```
31/69
class Vendas
{
    float valor;
    int pecas;
public:
    void set Valor (float preco) {
         valor = preco;
    }
    void set Pecas (int quantidade) {
         \beta pecas = quantidade;
    }
    float get Valor()\{return valor;
    }
    int getPecas(){
         return pecas;
    }
    void init () { set V a l or (0.0); set Pecas (0); }
    void totaliza (Vendas v[], int n);
} ;
```
E LIZER KENNED K

 $QQ$ 

#### Objetos como Parâmetros de Métodos IV

```
void Vendas: : totaliza (Vendas v [], int n) {
    // evita lixo
    this \rightarrow init();
    for(int i = 0; i < n; i++){
         valor += v[i]. get Valor ();
         pecas += v[i]. getPecas();
    }
}
```
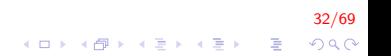

#### Objetos como Parâmetros de Métodos V

```
int main(){
         Vendas total, v[5];
         v[0]. set Pecas(1);
         v[1]. set Pecas(2);
         v[2]. set Pecas(3);
         v[3]. set Pecas(4):
         v[4]. set Pecas(5);
         v[0]. set Valor (1.0);
         v[1]. set Valor (2.0):
         v [2] . setValor(3.0);
         v [3] . setValor(4.0);
         v [4] . setValor(5.0);
         total. total 2a(v, 5);\cot t < total . get Pecas () << endl
              << total.getValor();
```
}

33/69

**KOD KAR KED KED E YORA** 

#### Métodos de retornam Objetos I

- $\triangleright$  Podemos modificar nosso exemplo anterior para retornar um objeto com a totalização dos valores
- ▶ Devemos definir o tipo de retorno como sendo um objeto da classe;

34/69

▶ Algum objeto deve receber o valor retornado.

# Métodos de retornam Objetos II

```
Vendas totaliza (Vendas v[], int n)\{// evita lixo
    Vendas tmp ;
    tmp \text{init}();
    for (int i = 0; i < n; i++){
        tmp.value += v[i].getValue();
        tmp. pecas += v[i].getPecas();}
    return tmp;
}
```
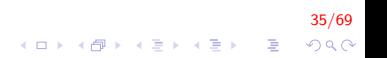

# Métodos de retornam Objetos III

}

```
int main(){
         Vendas total, v[5];
         v[0]. set Pecas(1);
         v[1]. set Pecas(2);
         v[2]. set Pecas(3);
         v[3]. set Pecas(4):
         v[4]. set Pecas(5);
         v[0]. set Valor (1.0);
         v[1]. set Valor (2.0):
         v [2] . setValor(3.0);
         v [3] . setValor(4.0);
         v [4] . setValor(5.0);
         total = v[0]. totaliza(v, 5);
         \cot t < total . get Pecas () << endl
              << total.getValor();
```
36/69

**KOD KAR KED KED E YORA** 

Separando a Interface da Implementação I

 $\triangleright$  Uma vantagen de definir classes é que, quando empacotadas apropriadamente, elas podem ser reutilizadas

 $\triangleright$  Como por exemplo, a classe string.

- ▶ Nosso exemplo não pode ser reutilizado em outro programa
	- $\blacktriangleright$  Já contém um *main*, e todo programa deve possuir apenas um main.

).<br>37/09 - 로그 국 베르키 (1984) 4 미가 (1996)

 $\blacktriangleright$  Para resolver isto, separamos os arquivos

#### Headers I

▶ Arquivos de cabeçalho (ou header) possuem extensão .h

38/69

- ▶ Servem para melhorar a organização do código.
- $\blacktriangleright$  Tipicamente contém apenas
	- $\blacktriangleright$  definições de tipos
	- $\triangleright$  protótipos de funções.

## Headers II

▶ Normalmente, procura-se agrupar no mesmo arquivo funções e tipos que possuem algo em comum

39/69

K ロ ▶ K @ ▶ K 할 ▶ K 할 ▶ 이 할 → 9 Q @

- $\triangleright$  Exemplo: biblioteca de funções matemáticas (cmath)
- $\blacktriangleright$  Sintaxe:

// arquivo.h  $\#$ ifndef ARQUIVO\_H  $#$ d e fine ARQUIVO\_H

// Declarações de tipos

 $#$ e n d i f

#### Headers III

► Estes arquivos não são compilados a menos que sejam incluídos por meio da diretiva #include

```
\#include <iostream>
\#include "arquivo.h"
int main()
{
    return 0;
}
```
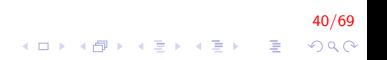

#### Headers IV

- ▶ Usamos a diretiva #include "arquivo.h" com aspas duplas quando se trata de um arquivo .h no diretório corrente (do nosso projeto).
- ▶ Usamos os sinais de menor/maior #include <iostream> para incluir bibliotecas-padr˜ao do sistema.
- $\triangleright$  A diretiva #include faz com que o arquivo referido seja incluído inteiramente naquele ponto do código.

4 ロ ▶ ( *- 이*) A 시 코 ▶ ( - 코 )<br>- 이 시 코 X 시 코 X 시 코 X 기 코 X 이 이 이 시 시 기 시 기 시 기 시 코 X 시 코 X 시 코 X 시 코 X 시 코 X 시 코 X 시 기 시 시

# Headers V

- $\triangleright$  É boa prática de programação "proteger" o código do arquivo header usando as diretivas #ifndef e #endif
- $\triangleright$  A lógica é a seguinte:
	- ▶ Se IMC\_H (nome escolhido ao acaso) não estiver definido, defina IMC\_H
	- ► Se IMC\_H já estiver definida é porque a estrutura e as funções também já foram definidas e carregadas, não sendo necessário fazê-lo novamente

.<br>4 ロ > 4*B* > 4 E > 4 E → 9 Q O Q O Q Q

I Isto impede que acidentalmente um programa .cpp inclua duas ou mais vezes as definições do arquivo .h.

#### Headers VI

```
// Arquivo: imprime.h
\#ifndef IMPRIME_H
#define IMPRIME_H
#include "imc.h"
void imprime (float altura, float peso);
void imprime (DadosBiometricos *db);
#e n d i f
```
43/69

K ロ ▶ K @ ▶ K 할 ▶ K 할 ▶ 이 할 → 9 Q @

**In Neste caso, imprime.h inclui imc.h** 

### Headers VII

▶ No main.cpp só haveria a necessidade de se incluir imprime.h (pois imc.h já viria incluído)

```
// Arquivo: main.cpp
// ...
#include "imprime.h"
// etc.
```
#### Headers VIII

- A classe fica em um arquivo de cabecalhos .h (header)
- $\triangleright$  O main fica em um arquivo de código-fonte .cpp (source);
- ▶ Desta forma, o arquivo .cpp deve incluir o arquivo .h para reutilizar o código

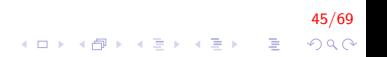

# DiarioClasse.h I

```
\#include <iostream>
\#include \ltstring >using namespace std;
class DiarioClasse {
      string nomeDisciplina;
public:
      Diario Classe (string nome) {
           set Nome Disciplina (nome);
      }
      void set N o me D isciplina (string nome ) {
           courseName = name;}
      string getNomeDisciplina (){
           return nomeDisciplina;
      }
      void mostraMensagem()\text{cout} \ll"Bem-vindo ao diario de classe: \n"
                << get Nome Disciplina <<"!"<<endl;
      }
} ;\mathbf{E} = \mathbf{A} \oplus \mathbf{A} + \mathbf{A} \oplus \mathbf{A} + \mathbf{A} \oplus \mathbf{A} + \mathbf{A} \oplus \mathbf{A}
```
46/69

 $\Omega$ 

# Main.cpp I

}

```
\#include \ltiostream >\#include "DiarioClasse.h"
using namespace std;
int main(){
    Diario Classe meu Diario 1 ("BCC221 - P00");
    Diario Classe meu Diario 2 ("BCC326 - PDI");
    \cot \ll "Diario de Classe da disciplina: "
         << meuDiario1.getNomeDaDisciplina() << endl
         << " Diario de Classe da disciplina : "
         << meuDiario2.getNomeDaDisciplina() << endl
    return 0:
```
47/69 **KORK ERKER ADE YOUR**  Separando a Interface da Implementação I

► Um problema relacionado a esta divisão de arquivos é que o usuário da classe vai conhecer a implementação

 $\triangleright$  O que não é recomendável.

Permite que o usuário escreva programas baseado em detalhes da implementação da classe

- $\triangleright$  Quando na verdade deveria apenas saber quais métodos chamar, sem saber seu funcionamento;
- $\triangleright$  Se a implementação da classe for alterada, o usuário também precisará alterar seu programa.

4 日 ▶ 4 日 ▶ 4 로 ▶ 4 로 ▶ - 로 - め<br>QQ <del>O</del>

#### Separando a Interface da Implementação II

- ▶ Podemos então separar a interface da implementação.
- Geralmente acompanhando cada arquivo .h (em particular os que contém protótipos de funções) existe um arquivo .cpp
- ▶ No arquivo .cpp são implementadas as funções declaradas no .h.

.<br>9) 2009 - Elena Elena (Francez a Latin).<br>1990 - Elena Elena (Francez a Latin).

▶ Para associar um .h com o .cpp correspondente, normalmente damos aos dois arquivos o mesmo nome (embora com extens˜oes diferentes).

#### Interface I

 $\triangleright$  A interface de uma classe especifica quais serviços podem ser utilizados e como requisitar estes serviços

 $\blacktriangleright$  E não como os serviços são realizados.

- $\triangleright$  A interface pública de uma classe consiste dos métodos públicos
	- $\triangleright$  Em nosso exemplo, o construtor, o getter, o setter e o método mostraMensagem.

50/69<br>⊙⊅⊙ - 로 - (로) (로) (로) (다) (다)

### Interface II

▶ Separamos então nossa classe em dois arquivos:

- ▶ A definição da classe e protótipos dos métodos são feitos no arquivo .h;
- A implementação dos métodos é definida em um arquivo .cpp separado;

51/69

▶ Por convenção os arquivos possuem o mesmo nome, diferenciados apenas pela extensão.

# Interface III

 $\triangleright$  O main é criado em um terceiro arquivo, também com extensão .cpp

52/69

K ロ ▶ K @ ▶ K 할 ▶ K 할 ▶ 이 할 → 9 Q @

- $\blacktriangleright$  DiarioClasse.h
- DiarioClasse.cpp
- $\blacktriangleright$  Main.cpp

### DiarioClasse.h I

```
\#ifndef DIARIOCLASSE_H
#define DIARIOCLASSE_H
class DiarioClasse
{
         string nomeDaDisciplina;
public:
         Diario Classe (std: : string nome Da Disciplina="");
         \tilde{\text{} Diario Classe ();
         void setNome (std :: string nome);
         std :: string getNome();
         void mostraMensagem();
} ;
```
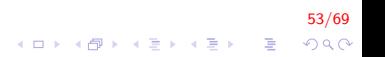

- ▶ Na definição da classe, temos apenas a declaração dos atributos e dos protótipos dos métodos
	- ▶ Apenas o cabeçalho dos métodos
	- $\blacktriangleright$  Sempre terminados com ;
	- $\triangleright$  Note que não é necessário definir um nome para os atributos, apenas o tipo.

54/69

# DiarioClasse.cpp I

```
\#include "stdafx.h"
#include "DiarioClasse.h"
using namespace std;
Diario Classe: : Diario Classe (string nome Da Disciplina) :
     nome Da Disciplina (nome Da Disciplina) {}
DiarioClasse ::  Diario Classe ()\{\}void Diario Classe :: setNome \frac{1}{s} string nome Da Disciplina \frac{1}{s}this \rightarrownomeDaDisciplina = nomeDaDisciplina;
}
string DiarioClasse::getNone()return nomeDaDisciplina;
}
void Diario Classe :: mostra Mensagem ()cout << "Bem-vindo : " << getName() << endl;
}
```
55/69 

# DiarioClasse.cpp II

- ▶ No arquivo de definição dos métodos deve ser incluído o arquivo .h com a definição da classe;
- lace que após o tipo de cada método, incluímos o nome da classe seguido de ::

-<br>568 - 109 - 109 - 109 - 109 - 109 - 109 - 109 - 109 - 109 - 109 - 109 - 109 - 109 - 109 - 109 - 109 - 109 - 10

▶ Na definição dos métodos é necessário dar nomes aos parâmetros.

# Main.cpp I

```
\#include \ltiostream>\#include \ltstring >#include "DiarioClasse.h"
using namespace std;
int main()
{
    DiarioClasse meuDiario1 ("BCC221 - P00");
    Diario Classe meu Diario 1 ("BCC326 - PDI");
    \cot \ll "Diario de Classe da disciplina: "
         << meuDiario1.getNome() << endl
         << " Diario de Classe da disciplina : "
         << meuDiario2.getNome() << endl
        return 0:
}
```
57/69

**KORKARYKERKE POLO** 

Composição: Objetos como Membros de Classes I

- $\triangleright$  Uma classe hipotética RelogioComAlarme deve saber o horário para soar o alarme
	- $\triangleright$  Então ele pode incluir um objeto da classe hipotética Relogio.

58/69

- $\triangleright$  Este relacionamento é do tipo "tem um" e é denominado composição;
- $\triangleright$  Vejamos um exemplo com estas duas classes hipotéticas.

# Relogio.h I

```
\#ifndef RELOGIO<sub>-</sub>H
#define RELOGIO_H
class Relogio
{
     int h, m, s;
public:
     Relogio (int h=0, int m=0, int s=0);
     \tilde{\ } Relogio ();
     void set Relogio (int, int, int);
     void print Relogio ();
} ;
#endif
```
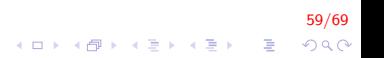

# Relogio.cpp I

```
\#include "stdafx.h"
\#include <iostream>
\#include "Relogio.h"
Relogio :: Relogio(int h, int m, int s):
     h(h), m(m), s(s) {}
Relogio :: \tilde{R}elogio() \{ \}void Relogio : : set Relogio (int h, int m, int s) {
          this \rightarrowh = h ;
          this -\gg m = m;this \Rightarrows = s ;
}
void Relogio :: print Relogio () {
          std :: cout << h << ":" << m << ":"
                     << s << std :: end:
}
```
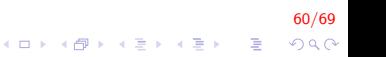

# Composição I

- $\triangleright$  Depois de definida e implementada a classe Relogio, podemos utilizar objetos dela em outra classe
- ► Caracterizando a composição ou agregação; Qual a diferença entre as duas?

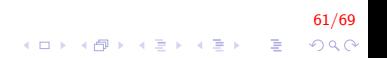

# RelogioComAlarme.h I

```
#ifndef RELOGIOCOMALARME_H
#define RELOGIOCOMALARME_H
\#include <iostream>
\#include \ltstring >using namespace std;
\#include "Relogio.h"
class RelogioComAlarme
{
         bool ligado;
         Relogio alarme;
         string tom;
public:RelogioComAlarme (string tom="Battery".
             bool ligado = false, int h = 0,
              int m=0, int s=0);
         \tilde{\ } Relogio Com Alarme ();
         void setAlarme (string, bool, int, int, int);
         void print Alarme ();
} ;
\#e n d i f
```
62/69  $QQ$ 

# Composição I

- $\triangleright$  Na classe RelogioComAlarme, um dos atributos é um objeto da classe Relogio
	- $\triangleright$  Quando um objetos RelogioComAlarme for destruído, o objeto Relogio também será;

<mark>63/69</mark><br>⊙⊘⊘ - इं - ∢ ≣ → ∢ ⊞ → ⊕ → ч ⊞ →

 $\triangleright$  Caracterizando assim uma composição.

# RelogioComAlarme.cpp I

```
\#include "stdafx.h"
\#include <iostream>
\#include \ltstring >using namespace std;
#include "RelogioComAlarme.h"
```

```
RelogioComAlarme :: RelogioComAlarme (string tom,
    bool ligado, int h, int m, int s) :
tom (tom), ligado (ligado), alarme(h, m, s){}
```

```
RelogioComAlarme :: ~ RelogioComAlarme () { }
```
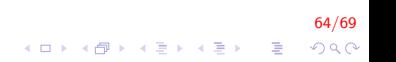

# RelogioComAlarme.cpp II

}

```
void RelogioComAlarme :: setAlarme (string tom,
    bool ligado, int h, int m, int s){
         this \rightarrowtom = tom :
         this ->ligado = ligado;
         this \rightarrowalarme.set Relogio (h, m, s);
}
void RelogioComAlarme :: printAlarme () {
         cout << "ligado: " << ligado << endl;
```

```
cout << "tom : " << tom << endl;
alarme . print Relogio ();
```
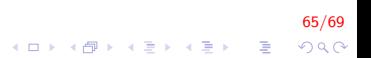

# Composição I

- $\blacktriangleright$  H<sub>a</sub> um detalhe importante no construtor da classe RelogioComAlarme:
	- **Precisamos chamar o construtor do objeto da classe Relogio** também;
	- ► Fazemos isso depois da assinatura da implementação do construtor;
	- ▶ Colocamos : e depois chamamos o construtor do objeto da composição

<mark>66/69</mark><br>⊙⊘⊘ - इं - ∢ ≣ ⊁ ∢ ≣ → ® + ч ⊡ +

# Composição II

- ▶ O objeto da composição pode ser utilizado normalmente, chamando seus próprios métodos
	- ▶ Não é possível acessar os membros privados do objeto da composição, exceto por getters e setters.

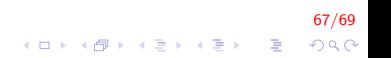

# Main.cpp I

}

```
\#include \ltiostream >#include "RelogioComAlarme.h"
using namespace std;
int main()
{
         RelogioComAlarme despertador,
             des pertador2 ("Bells", true, 7,0,0),
             despertador3;
         despertador.setAlarme ("Enter Sandman",
             true, 6, 0, 0:
         despertador.printAlarme();
         des pertador 2. print Alarme ( ):
         despertador3.printAlarme();
         return 0;
```
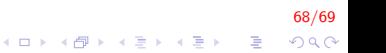

# FIM

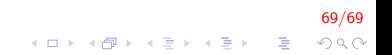